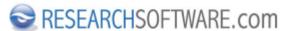

Published on Researchsoftware.com (https://researchsoftware.com)

**Home** > EndNote Practical Guide

# **EndNote Practical Guide**

The EndNote Practical Guide is an EndNote Guide that targets EndNote users with limited time with a step by step description of functions and features.

Each how-to item in this EndNote Guide will consist of the following basic sections: Navigation based on Index, (sub)pages, Title, Short description, Long description including one or more in-line screenshots, EndNote preferences involved, Related EndNote preferences involved, Hyperlinked labels, 'Generate PDF' icon on top right to generate a PDF of a certain how-to item.

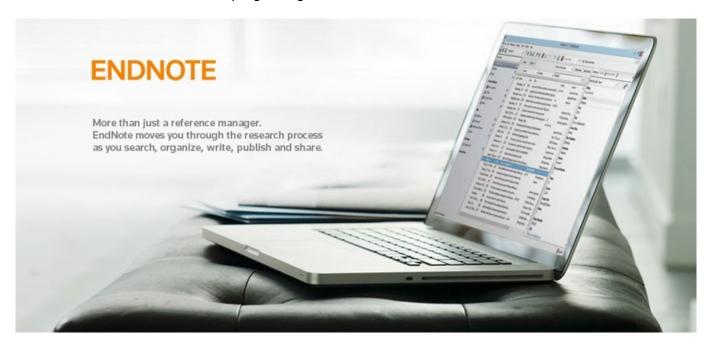

### Labels

Index [1]

## **Additional resources**

Clarivate Analytics EndNote: Product information [2]

Clarivate Analytics EndNote: Shop [3]

Clarivate Analytics EndNote: Manuals and Getting Started Guides [4]

Clarivate Analytics EndNote: Download Import filters, Styles, Connections and Term lists [5]

Clarivate Analytics EndNote: FAQ pages [6]

Copyright © 2001-2018 DISC BV, Haarlem, NL. All rights reserved.

## Source URL (modified on 23/11/2018 - 11:14): https://researchsoftware.com/endnote-practical-guide

#### Links

- [1] https://researchsoftware.com/book-labels/index
- [2] https://researchsoftware.com/software/bibliography/endnote
- [3] https://shop.researchsoftware.com/?\_\_\_store=default
- [4] https://researchsoftware.com/manuals?product=160
- [5] https://researchsoftware.com/downloads
- [6] https://researchsoftware.com/faq/endnote